**Fakultät für Geistesund Kulturwissenschaften**

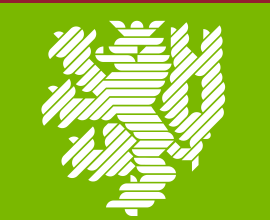

**BERGISCHE** UNIVERSITÄT **WUPPERTAL** 

**Plus d'informations:** Nafissa Chennaoui Bureau : O.10.13 nafissa.chennaoui@uni-wuppertal.de

... encore plein d'autres activités sont à venir !

# Petites activités autour de la France

## Ateliers culturels le mercredi de 12h15 à 13h45

- ❖ Atelier **théâtre**, le 23 octobre
- ❖ Atelier **écriture**, le 30 octobre
- **❖ Atelier débat**, le 13 novembre Salle O.10.30
- ❖ Atelier **francophonie**, le 27 novembre
- ❖ Atelier **musique**, le 11 décembre
- ❖ Atelier **cuisine**, le 8 janvier

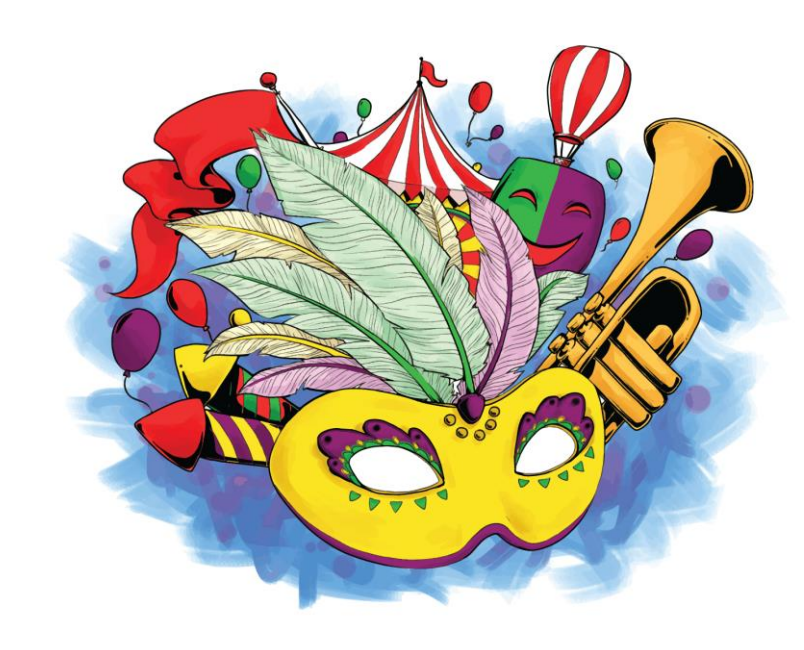

### Rendez-vous :

- ➢ *Chaque mardi à partir de 19h dans l'Uni-Kneipe (ME 04) pour la Table Ronde française!*
- ➢ *Chaque premier jeudi du mois entre 12h et 14h pour le Bibliobus de l'Insitut français de Düsseldorf dans l'université (Innenhof Niveau 6)!*

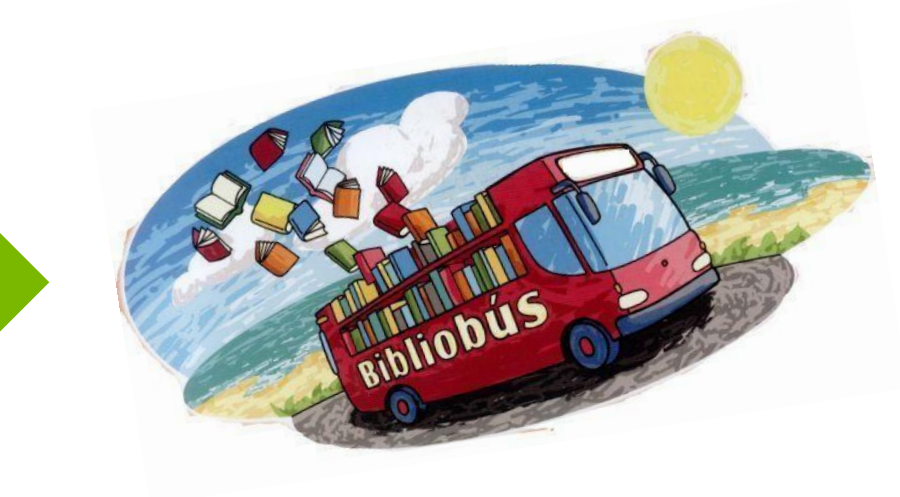

### Sorties :

- **E& Théâtre L'avare de Molière le 26 octobre**
- **※ Marché de Noël**
- **Rosenmontag Carnaval de Cologne**